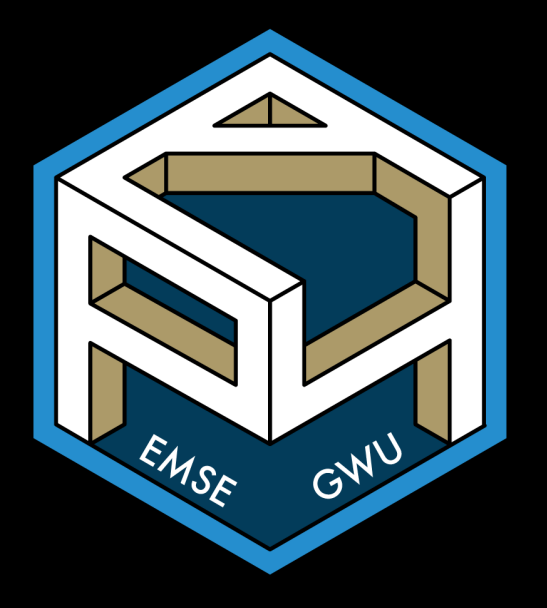

# **Week 3: Creating Functions**

**EMSE 4571: Intro to Programming for Analytics** 

John Paul Helveston

**□ February 02, 2023** 

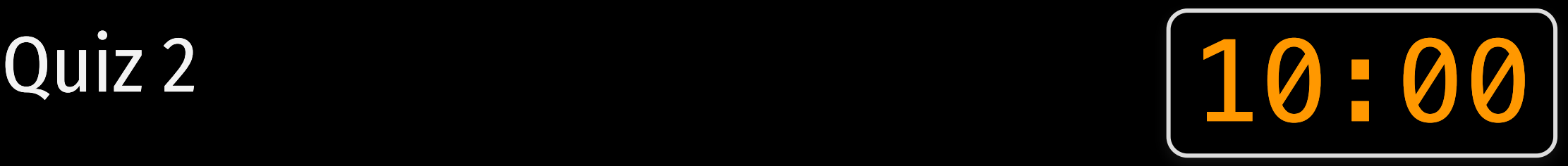

#### Write your name on the quiz!

#### Rules:

- Work alone; no outside help of any kind is allowed.
- No calculators, no notes, no books, no computers, no phones.

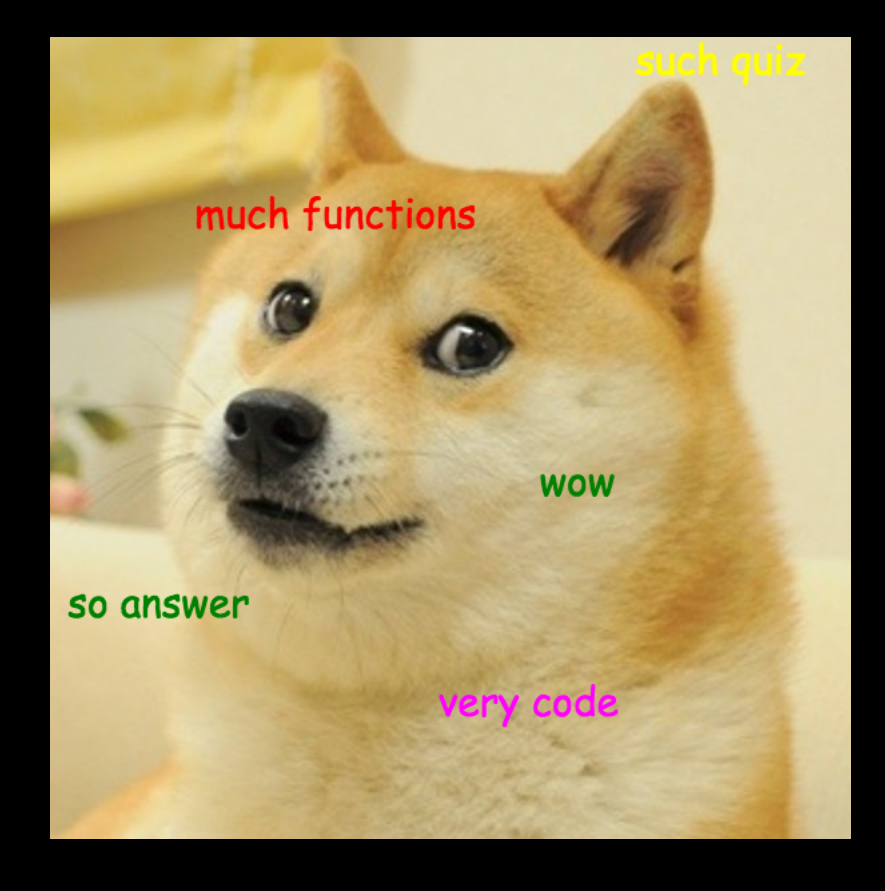

# **Week 3: Creating Functions**

1. Function syntax

2. Local vs global variables

BREAK

3. Top-down design

4. Coding style

# **Week 3: Creating Functions**

#### 1. Function syntax

- 2. Local vs global variables
- BREAK
- 3. Top-down design
- 4. Coding style

# Basic function syntax

name <- **function**(arguments) { *# Do stuff here* **return**(something) }

# Basic function syntax

In English:

"name() is a function of arguments that does..."

In Code:

name <- **function**(arguments) {}

# Basic function syntax

"squareRoot() is a function of n that...returns the square root of n"

squareRoot <- **function**(n) { **return**(n^0.5) }

squareRoot(64)

 $# > [1] 8$ 

# return() and cat() statements

}

isPositive  $\leq$  **function**(n) {  $return(n > 0)$ }

isPositive <- **function**(n) {  $cat(n > 0)$ 

# return() and cat() statements

}

isPositive  $\leq$  **function**(n) {  $return(n > 0)$ }

isPositive <- **function**(n) {  $cat(n > 0)$ 

return() returns back a value

test <- isPositive(7) test

**TRUE** 

# return() and cat() statements

isPositive  $\leq$  **function**(n) {  $return(n > 0)$ }

```
isPositive <- function(n) {
   cat(n > 0)
```
return() returns back a value

cat() *prints* a value to the console

test <- isPositive(7) test

**TRUE** 

test <- isPositive(7)

**TRUE** 

}

test

Error: object 'test' not found

#### cat() is short for "concatenating"

```
print_x \leftarrow function(x) {
    cat("The value of x is", x)}
```
 $print_x(7)$ 

 $#$  The value of x is 7

```
print_x_s squared \leq function(x) \leqcat("The value of x is", x, "and the value of x^2 is", x^2)
}
```
print\_x\_squared(7)

#> The value of x is 7 and the value of  $x^2$  is 49

#### cat() adds a space between values by default

```
print_x \leftarrow function(x) {
     cat("The value of x is", x)
}
```
 $print_x(7)$ 

 $#$  The value of x is 7

Modify separator with the sep argument:

```
print_x \leftarrow function(x) {
    cat("The value of x is", x, sep = ": ")
}
```
print\_x(7)

 $#$ > The value of x is: 7

# Your turn: Code tracing practice  $\sqrt{05:00}$

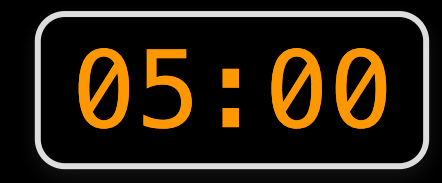

Consider these functions:

```
f1 \leftarrow function(x)return(x^3)
}
```

```
f2 \le - function(x) \lecat(x^3)}
```

```
f3 \leftarrow function(x) \leftarrowcat(x^3)return(x^4)
```

```
}
f4 \leftarrow function(x) {
     return(x^3)
     cat(x^4)
```
}

What will these lines of code produce?

Write your answer down first, *then* run the code to check.

```
f1(2)
f2(2)
f3(2)
f4(2)
```
# **Week 3: Creating Functions**

1. Function syntax

- 2. Local vs global variables
- BREAK
- 3. Top-down design
- 4. Coding style

# Local objects

#### All objects inside function are "local" - they don't exist in the *global* environment

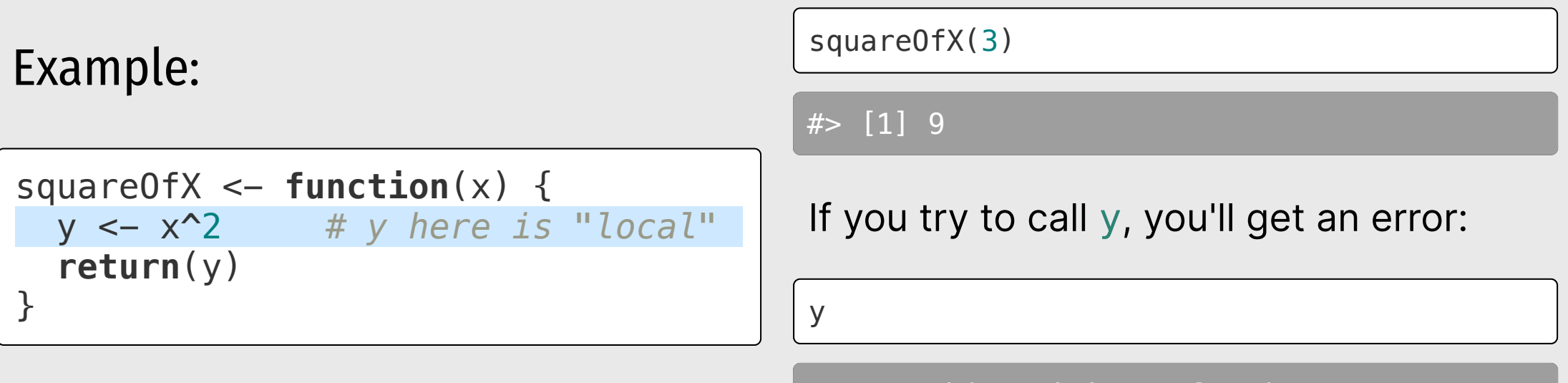

Error: object 'y' not found

# Global objects

#> 57

#### Global objects exist in the main environment.

#### NEVER, NEVER, NEVER call global objects inside functions.

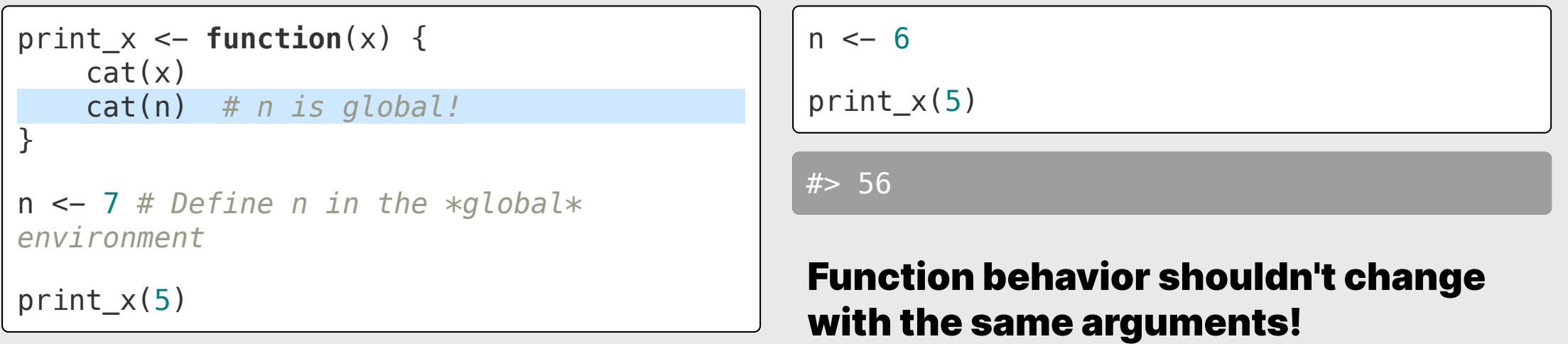

# Global objects

#### All objects inside functions should be **arguments** to that function

```
print_x \leftarrow function(x, n = NULL) {
    cat(x) cat(n) # n is local!
}
n <- 7 # Define n in the *global*
environment
printx(5)# > 5n \le -6print_x(5)
                                                # > 5Use n as argument:
                                                print_x(5, n)#> 56
```
# Your turn: Code tracing practice  $10:00$

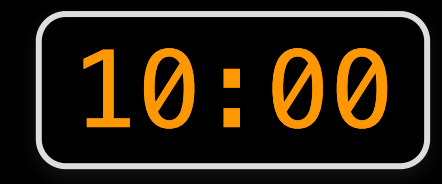

Consider this code:

```
x \le -7y \le - NULL
f1 \le function(x) {
    cat(x^3)cat(y, x)}
f2 \leq - function(x, y = 7) {
     cat(x^3, y)}
f3 \le function(x, y) {
     cat(x^3)cat(y)
}
f4 \leftarrow function(x) {
     return(x^3)
     cat(x^4)}
```
What will these lines of code produce?

Write your answer down first, *then* run the code to check.

```
f1(2)
f2(2)f3(2)
f4(2)
```
#### *Break*

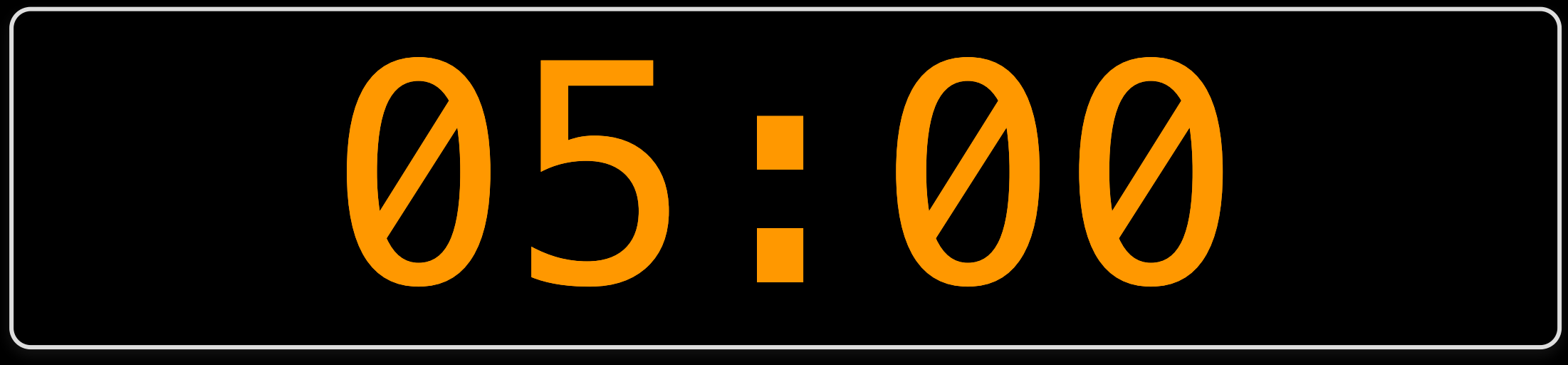

# **Week 3: Creating Functions**

1. Function syntax

2. Local vs global variables

BREAK

3. Top-down design

4. Coding style

# "Top Down" design

- 1. Break the problem into pieces
- 2. Solve the "highest level" problem first
- 3. Then solve the smaller pieces

**Example:** Given values a and b, find the value c such that the triangle formed by lines of length a, b, and c is a right triangle (in short, find the hypotenuse)

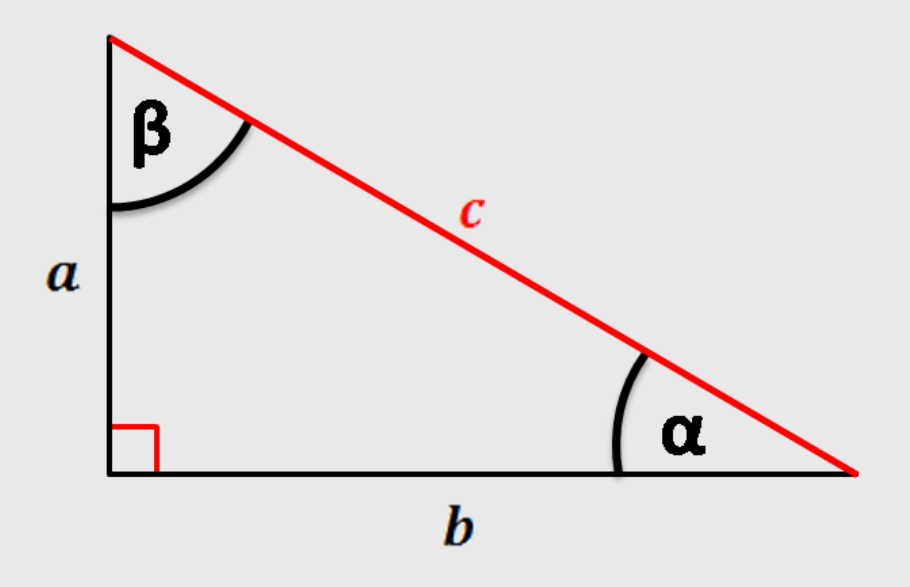

**Example:** Given values a and b, find the value c such that the triangle formed by lines of length a, b, and c is a right triangle (in short, find the hypotenuse)

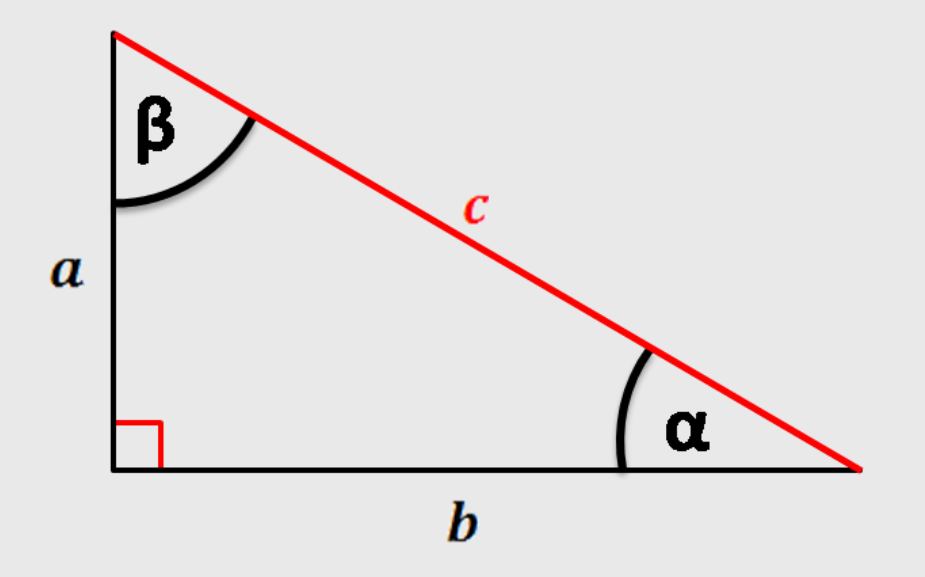

$$
\textsf{Hypotenuse: } c = \sqrt{a^2 + b^2}
$$

Break the problem into two pieces:

$$
c=\sqrt{x}
$$

$$
x=a^2+b^2
$$

**Example:** Given values a and b, find the value c such that the triangle formed by lines of length a, b, and c is a right triangle (in short, find the hypotenuse)

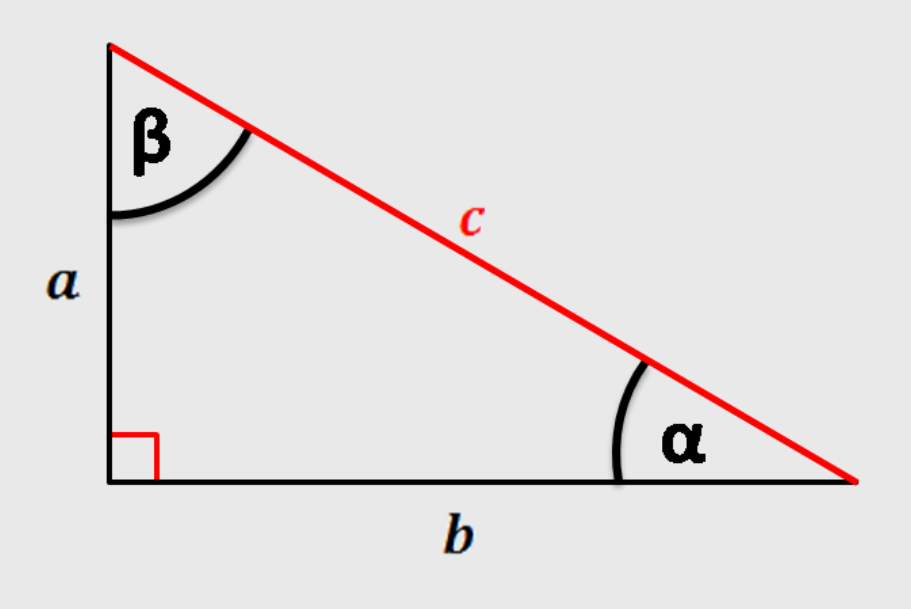

$$
\textsf{Hypotenuse: } c = \sqrt{a^2 + b^2}
$$

Break the problem into two pieces:

$$
c=\sqrt{x}
$$

hypotenuse <- **function**(a, b) { **return**(sqrt(sumOfSquares(a, b))) }

$$
x=a^b+b^2
$$

sumOfSquares <- **function**(a, b) { **return** $(a^2 + b^2)$ }

#### Your turn

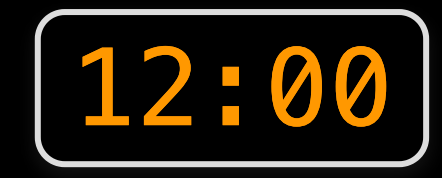

Create a function, isRightTriangle(a, b, c) that returns TRUE if the triangle formed by the lines of length a, b, and c is a right triangle and **FALSE** otherwise. Use the hypotenuse (a, b) function in your solution.

```
hypotenuse \leq function(a, b) {
    return(sqrt(sumOfSquares(a, b)))
}
```
sumOfSquares <- **function**(a, b) { **return** $(a^2 + b^2)$ }

# **Week 3: Creating Functions**

1. Function syntax

2. Local vs global variables

BREAK

3. Top-down design

4. Coding style

#### YOUR CODE IS WITHOUT A DOUBT THE WORST I HAVE EVER RUN

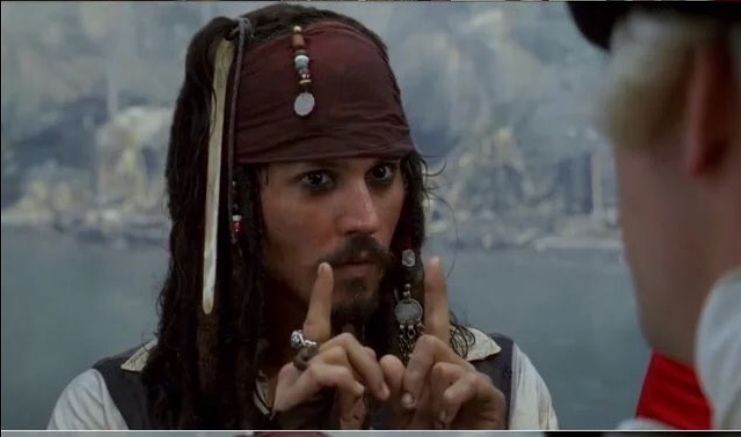

#### **BUT IT DOES RUN**

26 / 35

### Style matters!

#### Which is easier to understand?

V1:

sumofsquares<-**function**(a,b)**return**(a^2 + b^2)

V2:

```
sum_of_squares <- function(a, b) {
    return(a^2 + b^2)}
```
### Style matters!

#### Which is easier to understand?

V1:

sumofsquares<-**function**(a,b)**return**(a^2 + b^2)

#### $V2: \leftarrow$  This one is *much* better!

```
sum_of_squares <- function(a, b) {
   return(a^2 + b^2)}
```
# Use the "Advanced R" style guide:

<http://adv-r.had.co.nz/Style.html>

#### Other good style tips on [this blog](https://www.r-bloggers.com/%F0%9F%96%8A-r-coding-style-guide/) post

# Style guide: Objects

Using = instead of  $<-$  for assignment

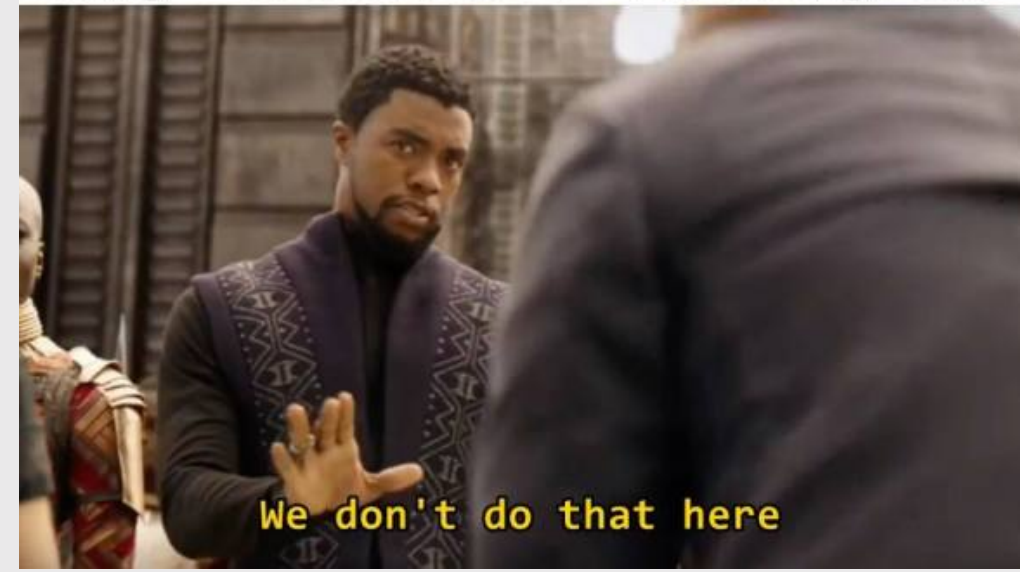

- Use  $\leftarrow$  for assignment, not  $=$
- Put spacing around operators  $(e.g. x < -1, not x < -1)$
- Use [meaningful](https://p4a.jhelvy.com/getting-started.html#use-meaningful-variable-names) variable names
- This applies to file names too (e.g. "hw1.R" vs. "untitled.R")

# Style guide: Functions

Generally, function names should be verbs:

add() *# Good* addition() *# Bad*

```
Avoid using the "." symbol:
```
get\_hypotenuse() *# Good* get.hypotenuse() *# Bad*

Use curly braces, with indented code inside:

```
sum_of_squares <- function(a, b) {
    return(a^2 + b^2)}
```
#### Indent by 4 spaces Set line length to 80

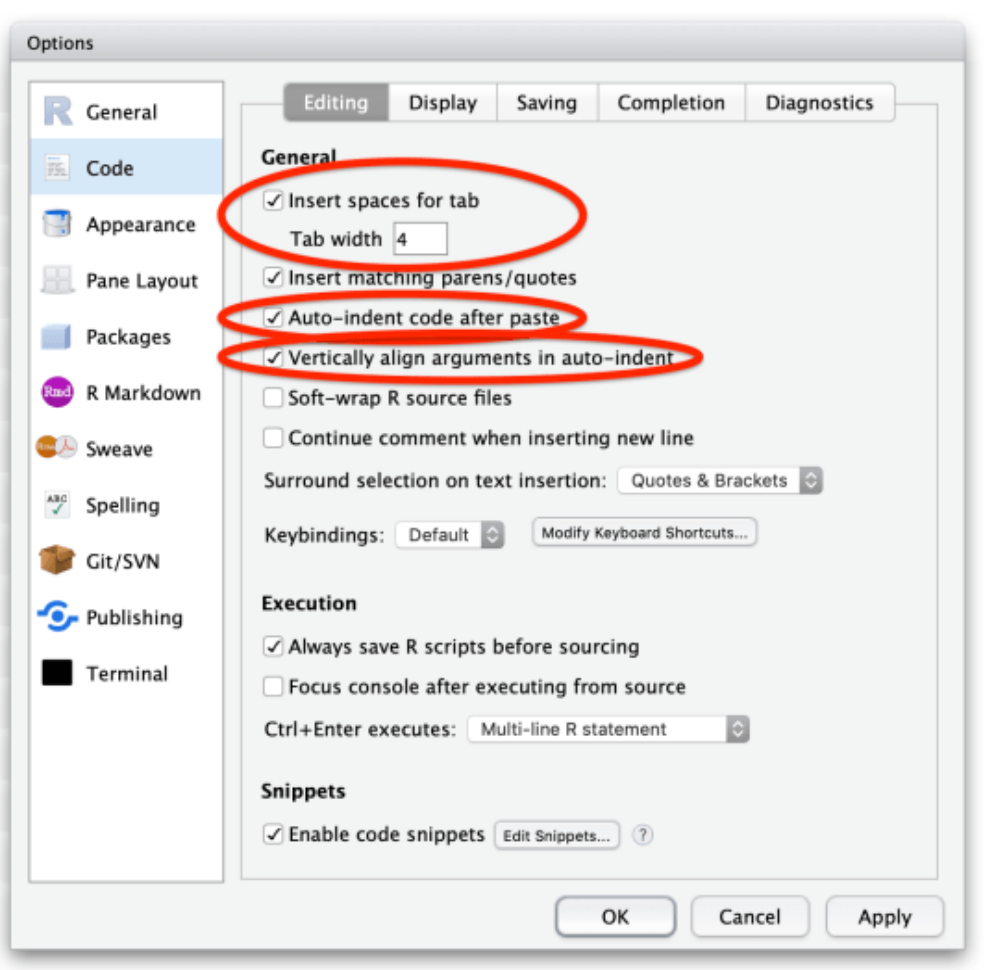

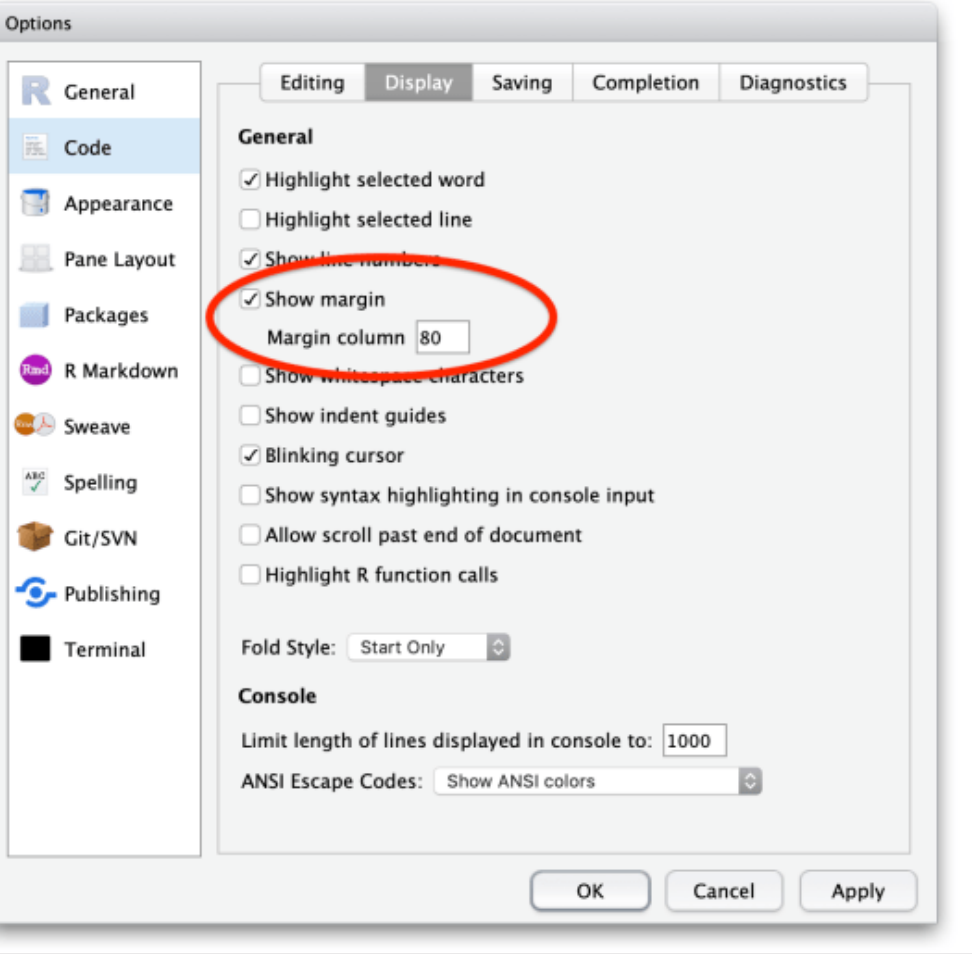

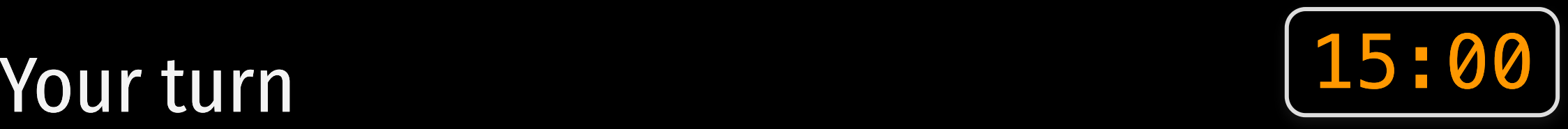

onesDigit $(x)$ : Write a function that takes an integer and returns its ones digit.

Tests:

- onesDigit(123)  $== 3$
- onesDigit(7890) ==  $0$
- onesDigit $(6) = 6$
- onesDigit( $-54$ ) == 4

 $tensDigit(x): Write a function that$ takes an integer and returns its tens digit.

Tests:

- tensDigit(456) ==  $5$
- tensDigit(23)  $=$  = 2
- tensDigit(1)  $== 0$
- tensDigit( $-7890$ ) == 9

#### Hint #1:

You may want to use ones Digit(x) as a helper function for  $tensDigit(x)$ 

#### Hint #2:

The mod operator (%%) "chops" a number and returns everything to the right

The integer divide operator (%/%) "chops" a number and returns everything to the *left* 

54

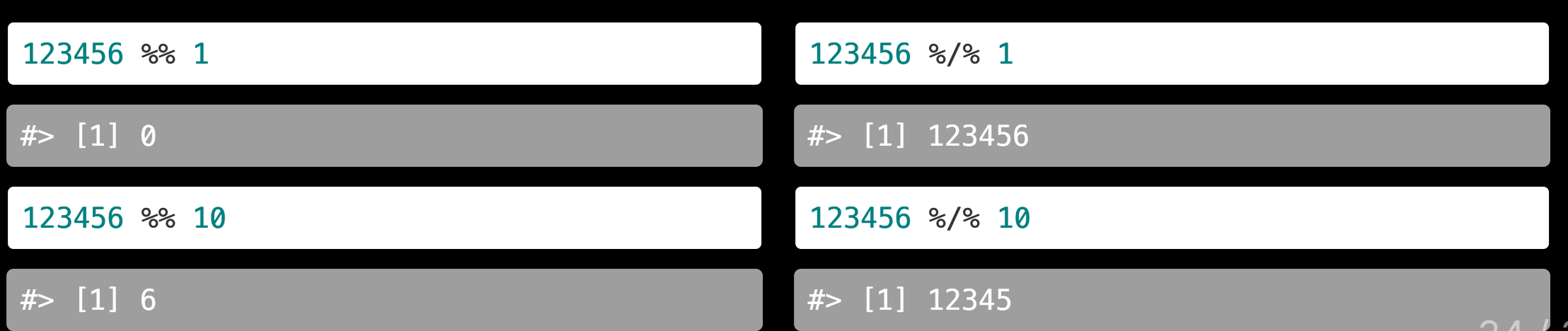

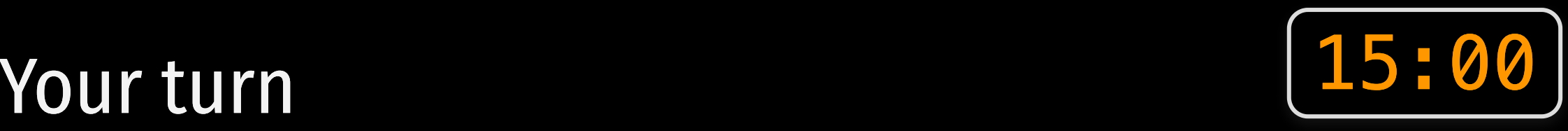

eggCartons (eggs): Write a function that takes a non-negative number of eggs and returns the number of egg cartons required to hold that many eggs. Each egg carton holds one dozen eggs, and you cannot buy fractional egg cartons.

- eggCartons $(0)$  == 0
- eggCartons $(1)$  == 1
- eggCartons $(12) = 1$
- eggCartons $(25)$  == 3

militaryTimeToStandardTime(n): Write a function that takes an integer between 0 and 23 (representing the hour in [military](http://militarytimechart.com/) time), and returns the same hour in standard time.

- $\bullet$  militaryTimeToStandardTime(0) == 12
- militaryTimeToStandardTime $(3) = 3$
- $\bullet$  militaryTimeToStandardTime(12) == 12
- $\bullet$  militaryTimeToStandardTime(13) == 1
- $\bullet$  militaryTimeToStandardTime(23) == 11